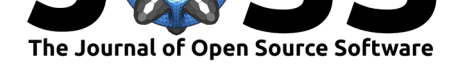

# nomisr: Access 'Nomis' UK Labour Market Data

### Evan  $O$ dell<sup>1</sup>

### **DOI:** 10.21105/joss.00859 **1** Disability Rights UK

#### **Software**

- Review &
- [Repository](https://doi.org/10.21105/joss.00859)  $C$
- Archive L'

**Subm[itted:](https://github.com/openjournals/joss-reviews/issues/859)** 27 July 2018 **Published:** [28 Ju](https://github.com/ropensci/nomisr)ly 2018

#### **Licen[se](https://doi.org/10.5281/zenodo.1246845)**

Authors of papers retain copyright and release the work under a Creative Commons Attribution 4.0 International License (CC-BY).

The University of Durham runs the Nomis database of labour market statistics on behalf of the UK's Office for National Statistics (1981). As of publication, Nomis contains 1,249 datasets, almost all of which are based around differing statistical geographies. All the data is freely available and does not require users to create accounts to download data, and Nomis provides an interactive web platform for downloading data. However, like all GUI downloading systems, there is a risk that users will select the wrong option without realising their mistake, and downloading multiple datasets is tedious, repetitive work. The nomisr package provides functions to identify datasets available through Nomis, the variables and query options for those datasets, and a function for downloading data, including combining large datasets into a single tibble (Müller and Wickham 2018)

nomisr is designed around a three stage workflow, with functions for each stage:

- 1. Identifying available datasets, using the nomis\_data\_info() without any parameters to return a tibble with the names and basic metadata of all available datasets, or the nomis\_search() function to retrieve a tibble of datasets matching a given search term.
- 2. Identifying metadata, including "concepts", the name Nomis uses for variables that can be specified when retrieving data. This is done using the nomis\_get\_metadata() function.
- 3. Downloading data, using the nomis\_get\_data() function, which requires the ID of a given dataset, and accepts parameters specifying the geographic concept (either all geographies of a given area type or one or more specific geographic areas of a given type) and any other concepts used to specify queries.

nomisr is able to return specific releases of a given dataset (to aid reproducible research) or the most recent available data. The nomis\_get\_data() function includes common parameters built into the function, and also accepts unquoted concepts and concept values using quasiquotation (Henry and Wickham 2018), in order to accomodate the wide range of concepts used by different Nomis datasets.

Data downloaded with nomisr is in a tibble that is ready for plotting (see Figure 1) or mapping with other R packages. Specifying geographies in nomisr requires using Nomis' internal geography coding, but all data downloads include standard ONS geography codes to aid mapping.

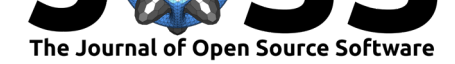

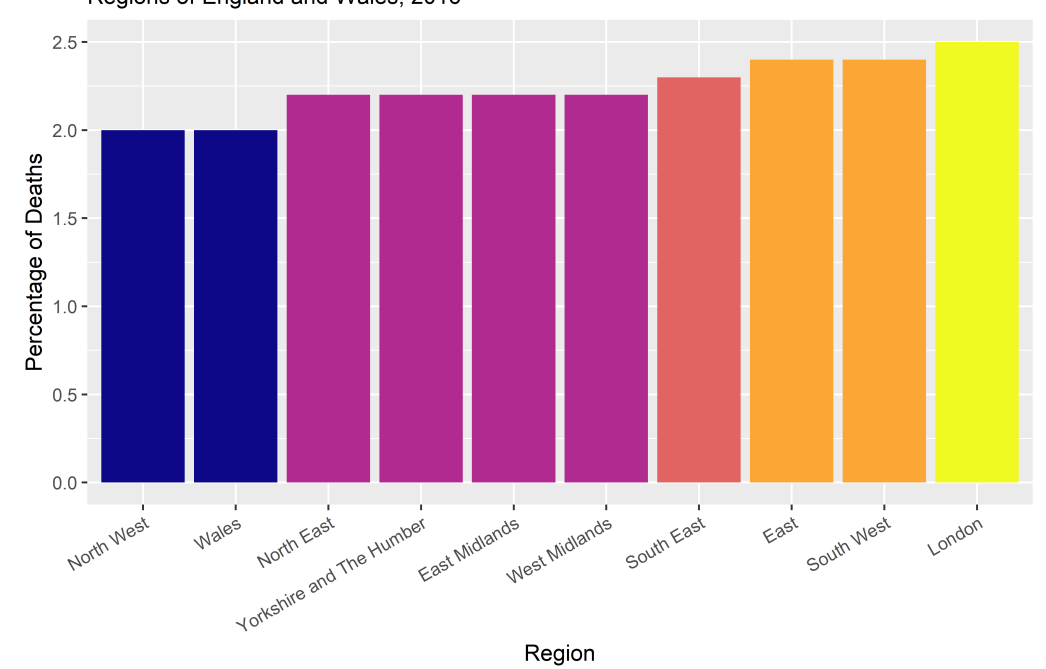

Percentage of Total Deaths from Blood Cancers Regions of England and Wales, 2016

Figure 1. Data retrieved with nomisr is ready for plotting. nomisr is available on GitHub at https://github.com/ropensci/nomisr.

# **Acknowledgements**

I thank Paul Egeler for his contributions to nomisr and his code review comments, and Christophe Dervieux for his code review comments.

# **References**

Henry, Lionel, and Hadley Wickham. 2018. *Rlang: Functions for Base Types and Core R and 'Tidyverse' Features*. https://CRAN.R-project.org/package=rlang.

Müller, Kirill, and Hadley Wickham. 2018. *Tibble: Simple Data Frames*. https://CRAN. R-project.org/package=tibble.

Office for National Statistics. 1981. *[Nomis: Official Labour Market St](https://CRAN.R-project.org/package=rlang)atistics*. https: //www.nomisweb.co.uk/.